# skillsoft<sup>\*</sup> global **knowledge**

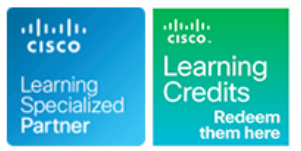

# **Implementing and Operating Cisco Enterprise Network Core Technologies**

**Varighed: 5 Days Kursus Kode: ENCOR Version: 1.3 Leveringsmetode: Virtuel deltagelse** 

### Beskrivelse:

The Implementing and Operating Cisco Enterprise Network Core Technologies course gives you the knowledge and skills needed to configure, troubleshoot, and manage enterprise wired and wireless networks. Learn how to implement security principles within an enterprise network and how to overlay network design by using solutions such as SD-Access and SD-WAN. The automation and programmability of Enterprise networks is also incorporated in this course.

This course will help you:

Configure, troubleshoot, and manage enterprise wired and wireless networks Implement security principles within an enterprise network Earn 64 CE credits toward recertification

**Please note that this course is a combination of Instructor-Led and Self-Paced Study - 5 days in the classroom and approx. 3 days of self study. The self-study content will be provided as part of the digital courseware that you receive at the beginning of the course and should be part of your preparation for the exam.Additional lab access will be provided at the end of the class, this will be valid for 60 hours or 90 days whichever is the shorter. It will be possible to complete all but 7 of the labs after the class.** 

### Virtual Learning

This interactive training can be taken from any location, your office or home and is delivered by a trainer. This training does not have any delegates in the class with the instructor, since all delegates are virtually connected. Virtual delegates do not travel to this course, Global Knowledge will send you all the information needed before the start of the course and you can test the logins.

# Målgruppe:

Network engineers involved in the installation, support and troubleshooting of enterprise networks.

# Agenda:

- 
- **Illustrate the hierarchical network design model and architecture** using the access, distribution, and core layers. Configure and verify EAP, WebAuth, and PSK wireless client
- Compare and contrast the various hardware and software and CAM, along with process switching, fast switching, and **available**. Cisco Express Forwarding concepts.
- 
- **Implementation of redundant switched networks using spanning** tree protocol. Explain the use of available network analysis and troubleshooting
- **Troubleshooting link aggregation using Etherchannel. practices in troubleshooting.**
- Describe the features, metrics, and path selection concepts of Configure secure administrative access for Cisco IOS devices using EIGRP. the CLI access, RBAC, ACL, and SSH, and explore device
- Implementation and optimization of OSPFv2 and OSPFv3, such as Telnet and HTTP. including adjacencies, packet types, and areas, summarization and route filtering for IPv4 and IPv6. Included the local implement scalable administration using AAA and the local
- **Implementing EBGP interdomain routing, path selection and**
- Implementing network redundancy using protocols like HSRP security, personal firewalls, and other security features. and VRRP.
- **After completing this course you should be able to: Describe how APs communicate with WLCs to obtain software,** configurations, and centralized management.
	- authentication on a WLC.
	- switching mechanisms and operation, while defining the TCAM Troubleshoot wireless client connectivity issues using various tools
- **Troubleshooting Enterprise networks using services like NTP,** ■ Troubleshoot layer 2 connectivity using VLANs, trunking. SNMP, Cisco IOS IP SLAs, NetFlow and Cisco IOS Embedded Event Manager.
	- tools, which include show and debug commands, as well as best
	- hardening concepts to secure devices from less secure applications,
	- database, while exploring the features and benefits.
	- single and dual-homed networking. The state of the enterprise network security architecture, including the state of the enterprise network security architecture, including the purpose and function of VPNs, content security, logging, endpoint
- and dynamic NAT. proactive monitoring, and application experience.
- 
- Implementing overlay technologies like VRF, GRE, VPN and<br>LISP
- Describe the components and concepts of wireless networking and data plane. including RF, antenna characteristics, and define the specific
- $\blacksquare$  Describe the various wireless deployment models available,  $\blacksquare$  rendezvous points. include autonomous AP deployments and cloud-based designs
- Describe wireless roaming and location services.
- Explain the purpose, function, features, and workflow of Cisco DNA **Implementing internet connectivity within Enterprise using static Center Assurance for Intent Based Networking, for network visibility,**
- Describe the virtualization technology of servers, switches, and<br>
Describe the components and features of the Cisco SD-Access the various network devices and components. The solution, including the nodes, fabric control plane, and data plane, while illustrating the purpose and function of the VXLAN gateways.
	- Define the components and features of Cisco SD-WAN solution, including the orchestration plane, management plane, control plane,
	- $\blacksquare$  Describe the concepts, purpose, and features of multicast protocols, including IGMP v2/v3, PIM dense mode/sparse mode, and
	- within the centralized Cisco WLC architecture. **Describe the concepts and features of QoS and describe the need** within the enterprise network.
		- **Explain basic Python components and conditionals with script** writing and analysis.
		- Describe network programmability protocols like NETCONF, RESTCONF.
		- Describe APIs in Cisco DNA Center and vManage.

- 
- **Basic understanding of Enterprise routing and wireless** Technologies Exam connectivity
- **Basic understanding of Python scripting**
- CCNA Implementing and Administering Cisco Solutions
- **PRNE Programming for Network Engineers**

# Forudsætninger: Test og certificering

### **Attendees should meet the following prerequisites: Recommended as preparation for the following exams:**

■ Implementation of Enterprise LAN networks **350-401** - Implementing Cisco Enterprise Network Core

### Yderligere Kurser:

- **ENSLD** Designing Cisco Enterprise Networks
- **ENWLSD Designing Cisco Enterprise Wireless Networks**
- **ENARSI** Implementing Cisco Enterprise Advanced Routing and Services
- **ENWLSI Implementing Cisco Enterprise Wireless Networks**
- **ENSDWI Implementing Cisco SD-WAN Solutions**

# Indhold:

- **Cisco Enterprise Architecture Model Cisco Enterprise Architecture Model Cisco Enterprise Architecture Model Cisco Enterprise Architecture Model Cisco Enterprise Architecture Model Cisco Enterprise Architecture Model Cisco**
- Campus LAN Design Fundamentals | IPSec VPN Overview | IPSer String Data Types
- Traditional Multilayer Campus Layer Design | IPSec: Internet Key Exchange | Numbers Data Types
- **Campus Distribution Layer Design Campus Distribution Layer Design Campus Distribution Layer Design Campus Distribution Layer Design Campus Distribution Layer Design Campus Distribution Layer Design Campus Distribution Lay**
- Understanding Cisco Switching Paths **Cisco IOS VTI** Cisco IOS VTI **Analyzing the Code**
- 
- **Control and Data Plane line Protocols** and Data Plane line Protocols and Protocols and Protocols
- **Explain RF Principles** Explain RF Principles

Implementing Campus LAN Connectivity **Describe Antenna Characteristics Describe Antenna Characteristics Description of Device Management and** 

- 
- 
- 

Building Redundant Switched Topology Wireless Deployment Overview Types of YANG Models

- Spanning-Tree Protocol Overview **Describe Centralized Cisco WLC Describe Centralized Cisco WLC Describe Protocol Overview**
- 
- 
- 
- 

- 
- **EIGRP Reliable Transport** Communication Communication Communication Communication Communication Communication Communication Communication Communication Communication Communication Communication Communication Communication
- **Example 19 EtherChannel Load-Balancing Options** Understanding Wireless Roaming and **EtherChannel Load-Balancing Options**
- 
- **EIGRP Path Selection**
- **Explore EIGRP Path Selection** Vireless Roaming Overview Introducing Multicast Protocols (Self-study)
- Explore EIGRP Load Balancing and Sharing  $\Box$  Mobility Groups and Domains
- 
- **Compare EIGRP and OSPF Routing Describe Location Services Internet Group Management Protocol Protocols** Multicast Distribution Trees

Implementing OSPF line Rendezvous Point

- 
- The OSPF Process Describe AP Failover
- **OSPF Neighbour Adjacencies Explain High Availability Explain High Availability Explain High Availability Explain High Availability Explain High Availability Explain High Availability Explain High Availabilit**
- **Building a Link-State Database The Explore AP Modes** Applications on the Network
- **OSPF LSA Types** Need for Quality of Service (QoS) **Need for Quality of Service (QoS)**
- 
- **OSPF Area Structure line is a contract of the Define and Interpret a QoS Policy and Interpret a QoS Policy**
- 

- 
- 
- 
- 

Examining Cisco Enterprise Network Understanding Virtual Private Networks and Understanding the Basics of Python Architecture **Interfaces** Programming **Interfaces Programming** 

- 
- 
- 
- 

line line line

- 
- 

- 
- 
- 
- **Describe IEEE Wireless Standards Programmability**
- 

Inter-VLAN Routing **Examining Wireless Deployment Options** Model Driven Programmability Stack

- 
- **Describe Autonomous AP Deployment** Understanding NETCONF
- **Spanning-Tree Protocol Operation** Deployment Deployment **Deployment** Understanding REST
- Spanning-Tree Protocols Types and Describe FlexConnect Deployment Destrict Deployment Describe Protocol
- Features **Cloud Deployment and Its Effect on Multiple Spanning Tree Protocol Enterprise Networks Concrete Active Aggregation** Implementing Layer 2 Port Aggregation
- **PortFast and BPDU Describe the Cloud-Managed Meraki** (Self-Study) Solution
- Understanding EIGRP **Cisco Catalyst 9800 Series Controller** Need for EtherChannel Deployment Options **Example 20** EtherChannel Mode Interactions
- **EIGRP Features Cisco Mobility Express Cisco Mobility Express Layer 2 EtherChannel Configuration**

**EIGRP Metrics** Location Services Transmissues Troubleshoot EtherChannel Issues

- 
- 
- **EIGRP for IPv6** Wireless Roaming Types Multicast Overview
	-

Examining Wireless AP Operation **IF IP Multicasting Routing** 

- **Line Universal AP Priming**
- **Describe OSPF** Explore the Controller Discovery Process Introducing QoS (Self-study)
	-
	-
	-

Compare Single-Area and Multi-Area OSPF Understanding Wireless Client Authentication **Describe QoS Mechanisms** 

- **OSPF Network Types Authentication Methods** 
	- **Pre-Shared Key (PSK) Authentication Conderstanding Enterprise Network Security**
- Optimizing OSPF **802.1X** User Authentication Overview Architecture (Self-study) **PKI and 802.1X Certificate Based OSPF Cost** Cost **Authentication** Explore Threatscape **Explore Threatscape**
- **OSPF Route Summarization Benefits Introduction to Extensible Authentication Cisco Intrusion Prevention Systems OSPF Route Filtering Tools Protocol** Protocol **Protocol Protocol Protocol Protocol Protocol Protocol Protocol Protocol Protocol Protocol Protocol Protocol Protocol Protocol Protocol Protoco**
- Compare OSPFv2 and OSPFv3 **EXP-Transport Layer Security (EAP-TLS)** Content Security **Protected Extensible Authentication**
- Exploring EBGP **Protocol** Protocol **Endpoint Security Endpoint Security**
- **EAP-Flexible Authentication via Secure Personal Firewalls** ■ Interdomain Routing with BGP Tunneling Antivirus and Antispyware

- 
- 
- 
- 
- **IPSEC VPN Types** Script Writing and Execution
	-

**Layer 2 Switch Operation Communisty Conducts** Understanding Wireless Principles Introducing Network Programmability

- Describe Watts and Decibels **Configuration Management** 
	-
- **Revisiting VLANs Intervention Component Roles** Data Encoding Formats **Data Encoding Formats**
- Trunking with 802.1Q Understanding JSON

**Introduction to YANG** 

- 
- Types of BGP Neighbour Relationships Cisco AMP for Endpoints Cisco AMP for Endpoints
- 
- **BGP Path Attributes and Contract Contract Contract Contract Contract Contract Contract Contract Contract Contract Contract Contract Contract Contract Contract Contract Contract Contract Contract Contract Contract Contract**

Implementing Network Redundancy **Spectrum Analysis** Integrative Management

- **Need for Default Gateway Redundancy Packet Analysis Authentication**
- 
- 
- 

- Define Network Address Translation **Infrastructure Configuration** Infrastructure Configuration **In Need for Digital Transformation**
- 
- 
- 

Introducing Virtualisation Protocols and Logging Services City Cisco DNA Centre Design Techniques Simple Network Management Protocol Cisco DNA Centre Inventory Overview

- 
- 
- 
- 
- **Introducing Generic Routing Encapsulation | Using Network Analysis Tools | Management Overview**

**BGP Path Selection** Troubleshooting Wireless Client Connectivity Firewall Concepts

- $\blacksquare$  Wireless Troubleshooting Tools Overview  $\blacksquare$  MACsec
- 
- 
- 
- 
- **EXAMPED ADVANCED EXAMPLE ADVANCED** Cisco Wireless Config Analyzer Express Web Authentication ■ Cisco Switch High Availability Features | Common Wireless Client Connectivity
	-
	- $\blacksquare$  WLAN Configuration
	-

- Understanding Network Time Protocol Cisco DNA Centre Platform Overview
- 
- 
- 
- 
- **Path Isolation Overview Cisco DNA Centre Cisco DNA Centre Cisco DNA Centre**

- **The Troubleshooting Concepts** Troubleshooting Concepts
- Network Troubleshooting Procedures: Cisco DNA Centre Assurance **Overview Coverview Implementation Workflow**
- **Network Troubleshooting Procedures:**
- Basic Hardware Diagnostics **Constant (Self-study)**
- **Filtered Show Commands**
- 
- Switched Port Analyzer(SPAN) Overview |■ Cisco SD Access Overview
- 
- Analyzer(ERSAPN) Based on LISP
- Cisco Packet Capture Tools Overview | Cisco SD-Access Fabric Control Plane

- 
- **ACL Wildcard Masking in SD-Access**
- 
- 
- Use ACLs to Filter Network Traffic Cisco SD-Access
- **Apply ACLs to Interfaces**
- 
- 
- Control Plane Policing

Implementing Secure Access Control WAN

- **Securing Device Access** Functions
- **AAA Framework Overview Cisco SD-WAN Orchestration Plane**
- **Benefits of AAA Usage Cisco SD-WAN Management Plane-**
- **Authentication Options vManage**
- RADIUS and TACACS+ Cisco SD-WAN Control Plane vSmart
- Enabling AAA and Configuring a Local Cisco SD-WAN Data Plane WAN Edge User for Fallback Cisco SD-WAN Programmatic APIs
- Configuring RADIUS for Console and Cisco SD-WAN Automation and Analytics VTY Access **Cisco SD-WAN Terminology**

ENCOR 1.3 (EN) www.globalknowledge.com/da-dk/ training@globalknowledge.dk tlf.nr.: 44 88 18 00

- **BGP Operations** Guest Access with Web Auth **Guest Access with Web Auth** Centralized Endpoint Policy Enforcement
	-
	-
	-
	-
	-
	- line Wi-Fi Scanning and Books and Microsoft Communist Contract and Wireless Endpoint
- Define FHRP **Cisco AireOS GUI and CLI Tools** MAC Authentication Bypass
	-

Issues Overview Exploring Automation and Assurance Using Implementing NAT **Client to AP Connectivity** Cisco DNA Centre (Self-study)

- 
- NAT Address Types Cisco Digital Network Architecture Cisco Digital Network Architecture
- **Explore NAT Implementations City Cisco Intent-Based Networking Implementing Network Services** Cisco Intent-Based Networking
- NAT Virtual Interface line Cisco DNA Centre Automation Overview
	-
	-
	-
- Introducing NetFlow Cisco DNA Centre Configuration and Server Virtualisation **Flexible NetFlow** Management Overview Management Overview
- Need for Network Virtualisation **■** Understanding Cisco IOS Embedded Onboarding of Network Devices Using
- Introducing VRF Cisco DNA Centre Software Image
	- **Cisco DNA Assurance Key Features and**
	-

Case Study Examining the Cisco SD-Access Solution

- Cisco IOS IP SLAs Need for Cisco SD-Access
	-
- Remote SPAN (RSPAN) Cisco SD-Access Fabric Components
- Encapsulated Remote Switched Port Cisco SD-Access Fabric Control Plane
	- Based on VXLAN
- Implementing Infrastructure Security **Cisco SD-Access Fabric Control Plane** Based on Cisco TrustSec
- **ACL Overview Role of Cisco ISE and Cisco DNA Centre**
- **The Types of ACLs** Cisco SD-Access Wireless Integration
- Configure Numbered Access Lists Traditional Campus Interoperating with

Configured Named Access Lists Understanding the Working Principles of the Control Plane Overview Cisco SD-WAN Solution (Self-study)

■ Need for Software Defined Networking for

**line Cisco SD-WAN Components and** 

- Configuring TACACS+ for Console and **Cisco IOS XE and IOS XE SD-WAN** VTY Access Software
- Configure Authorization and Accounting Flexible Controller Deployment Options
- 
- - Cisco SD-WAN Security

Introducing APIs in Cisco DNA Centre and vManage (Self-study)

- **Application Programming Interfaces**
- **REST API Response Codes and Results**
- REST API Security
- Cisco DNA Centre APIs
- Cisco SD-WAN REST API Overview

### Labs

- Lab 1: Investigate the CAM
- Lab 2: Analyse Cisco Express Forwarding
- Lab 3: Troubleshoot VLAN and Trunk Issues
- Lab 4: Tune STP and Configure RSTP
- **Lab 5: Configure Multiple Spanning Tree** Protocol ( Self-Study)
- Lab 6: Implementing Multiarea OSPF
- Lab 7: Implement OSPF Tuning
- Lab 8: Apply OSPF Optimization
- Lab 9: Implement OSPFv3
- Lab 10: Configure and Verify Single-Homed EBGP
- Lab 11: Implement HSRP
- Lab 12: Configure VRRP (Self-Study)
- Lab 13: Implement NAT
- Lab 14: Configure and Verify VRF
- Lab 15: Configure and Verify a GRE Tunnel
- Lab 16: Configure Static VTI Point-to-Point Tunnels
- Lab 17: Configure Wireless Client Authentication in a Centralized Deployment (No Extended Access)
- Lab 18: Troubleshoot Wireless Client Connectivity Issues (No Extended Access)
- Lab 19: Configure Syslog (Self-Study)
- Lab 20: Configure and Verify Flexible NetFlow
- Lab 21: Configuring Cisco IOS Embedded Event Manager (EEM)
- Lab 22: Troubleshoot Connectivity and Analyse Traffic with Ping, Traceroute and Debug
- Lab 23: Configure and Verify Cisco IP SLA's
- Lab 24: Configure Standard and Extended ACLs
- Lab 25: Configure Control Plane Policing
- Lab 26: Implement Local and Server-Based AAA (No Extended Access)
- Lab 27: Write and Troubleshoot Python Scripts (No Extended Access)
- Lab 28: Explore JSON Objects and Scripts in Python (No Extended Access)
- Lab 29: Use NETCONF via SSH (No Extended Access)
- Lab 30: Use RESTCONF with Cisco IOS XE Software (No Extended Access)

# Flere Informationer:

For yderligere informationer eller booking af kursus, kontakt os på tlf.nr.: 44 88 18 00

training@globalknowledge.dk

[www.globalknowledge.com/da-dk/](http://www.globalknowledge.com/da-dk/)

Global Knowledge, Stamholmen 110, 2650 Hvidovre